# **How To: Free Photoshop® Fonts For Your Website!**

# **[Download](http://findthisall.com/billy/doubted/focus.pronto.cGhvdG9zaG9wIGZvbnRzIHRvIGRvd25sb2FkcGh&ZG93bmxvYWR8QU03TldocGZId3hOalUyTmpRd09ERTNmSHd5TlRrd2ZId29UU2tnVjI5eVpIQnlaWE56SUZ0WVRVeFNVRU1nVmpJZ1VFUkdYUQ.watchdog.realising)**

#### **Photoshop Fonts To Download Crack + PC/Windows (April-2022)**

The following tutorials are some of the best tutorials that teach you to use Photoshop. Tutorials by Brandin Stark Brandin Stark is an independent educator and a student of Photoshop. He owns and runs Stark Tutorial, which is designed to teach users how to use Photoshop. With his videos, Stark explains what Photoshop's editing features are, as well as how to use Photoshop's different modes and filters. Here is a list of tutorials that teach you everything you need to know about Photoshop: Adobe Photoshop CS6 tutorial by Brandin Stark Photoshop action tutorials by Brandin Stark Adding custom brushes to Photoshop by Brandin Stark Photoshop actions by Brandin Stark Photoshop templates by Brandin Stark Adobe Photoshop CS6 tutorial by Brandin Stark Adobe Photoshop CS6 – Part I of IV Adobe Photoshop CS6 – Part II of IV Adobe Photoshop CS6 – Part III of IV Photoshop CS6 is the latest version of the program. The first part of this tutorial is for new users, so no previous knowledge is assumed. Adobe Photoshop CS6 tutorial by Brandin Stark Adobe Photoshop CS6 – Part I of IV Adobe Photoshop CS6 – Part II of IV Adobe Photoshop CS6 – Part III of IV Photoshop CS6: Getting Started Photoshop CS6 Tutorial by Dave Get the thorough and easy-to-follow tutorial by Photoshop expert Dave on how to use Photoshop CS6. Adobe Photoshop CS6 tutorial by Dave Learn How to Create a Free Realistic Render with Photoshop CS6 and After Effects Learn how to use Photoshop, and combine its tools with After Effects to create a realistic eye-warping effect. Tutorial by Bram Ginje Learn how to morph a photo into other images with this tutorial by Bram Ginje. Adobe Photoshop CS6 tutorial by Bram Ginje Learn how to use filters to mimic various lighting effects to create photorealistic images and videos. Adobe Photoshop CS6 tutorial by Bram Ginje Learn how to use Photoshop to create realistic stone textures with professional results. Adobe Photoshop CS6 tutorial by Bram Ginje Use Photoshop CS6 to create stunning images with a realistic look and feel. Learn how to colorize images, desaturate images,

#### **Photoshop Fonts To Download Crack+ [Mac/Win]**

What is Photoshop Elements? Photoshop Elements is an alternative to traditional Photoshop. If you don't have access to Adobe Photoshop or are looking for a simple, less complex, less feature-rich version of Photoshop. It is a graphics editor for photographers, image editors and hobbyists. It contains most of the features of the professional version but with fewer features and a simpler user interface. I'm gonna need a PhotoShop Elements to edit a photo, it does what I need to do Elements is a good photo-editing software for those looking for a simple, less feature-rich, less feature-complete version of Adobe Photoshop. It does everything you need for simple edits, including rotate, crop, straighten, or change color. Adobe Photoshop Elements 15 You can get the latest version of Photoshop Elements from the site of Adobe. You can also download the software from the website. For Windows, Mac, or Linux If you are looking for the latest version of Photoshop Elements, you can download it from the link above. Mac OS Windows Linux You can get the latest version of Photoshop Elements from the site of Adobe. You can also download the software from the website. I need a PhotoShop Elements to create a new image Elements is a good image-editing software for those looking for a simple, less feature-rich, less feature-complete version of Adobe Photoshop. It does everything you need for simple image-editing including rotate, crop, straighten, color, sharpen, and vectorize. Adobe Photoshop Elements 11 You can get the latest version of Photoshop Elements from the site of Adobe. You can also download the software from the website. For Windows, Mac, or Linux If you are looking for the latest version of Photoshop Elements, you can download it from the link above. Mac OS Windows Linux You can get the latest version of Photoshop Elements from the site of Adobe. You can also download the software from the website. I am a beginner so Photoshop Elements is perfect for me Adobe Photoshop Elements is an alternative to traditional Photoshop. If you don't have access to Adobe Photoshop or are looking for a simple, less feature-rich version of Photoshop. It contains most of the features of the professional version but with fewer 05a79cecff

## **Photoshop Fonts To Download**

ES Lifestyle newsletter The latest lifestyle, fashion and travel trends Enter your email address Continue Please enter an email address Email address is invalid Fill out this field Email address is invalid You already have an account. Please log in Register with your social account or click here to log in I would like to receive trends and interviews from fashion, lifestyle to travel every week, by email Update newsletter preferences I'm a sucker for a haul (more so, in fact, than a spotty 17-year-old back in the day) so I'm delighted that I've got my eyes on a bigger haul at the Lidl branch in West London. I've been eyeing up this beauty of a pineapple-shaped reusable shopping bag for ages and am excited that I'm finally getting my mitts on one. And lucky me, it's available from Tuesday (August 8) onwards. The idea is the same as those old-fashioned wicker basket shopping bags (i.e. you've not missed out on a thing), which you put it in on the top of your trolley, knowing you won't have to dig it out of the bottom of your bag or basket as soon as you reach the checkout. It looks sleek and simple, and your family, friends and colleagues will think you're cool, rather than stinky, for knowing where to place your reusable bag. It's perfect for people like me who hate unpacking, but it seems to encourage more people to check out reusable bags (even, I assume, for those people who are a little less keen on unpacking). I just find it nicer to have a bag which can go on my trolley without having to lift the top up with a hole in it. The bag is £12.99, but it's worth it to get something a little bit different. I've been eyeing up this beauty of a pineapple-shaped reusable shopping bag for ages and am excited that I'm finally getting my mitts on one. And lucky me, it's available from Tuesday (August 8) onwards. The idea is the same as those old-fashioned wicker basket shopping bags (i.e. you've not missed out on a thing), which you put it in on the top of your trolley, knowing you won't have to dig it out of the bottom of your bag or basket as soon as you reach the checkout. It looks sleek and simple, and your family, friends and colleagues will think

## **What's New in the?**

Q: Converting an object to a string in Python I am trying to convert an object to a string using the toString method. I have tried: def toString(self): return "LastName: '{0.last\_name}'".format(self) I get an error when I try to run it. AttributeError: 'Person' object has no attribute 'last name' Any ideas? A: Don't use a class method (whose name begins with an upper case letter) for this. A class method usually either returns something or sets it. You obviously don't want to return anything here. Also you're using a placeholder in your format string. You're probably looking for: "LastName: {0.last\_name}" Guanacaste Guanacaste (Spanish: Guanacaste) is a province in the northeast of Costa Rica, in the dry northern highlands. The capital of the province is Heredia, and it is also the most populous capital of the country. Among the major towns, are San José de Naranjo (capital) and Santa Bárbara de Heredia, which is located on the shores of the Tempisque River, with a metropolitan area of the same name. In the northern part of the province is the most important cattle fair in Costa Rica, the International Fair of La Fortuna. The province was founded in 1882 and covers an area of 6,164 km2, and its population, according to the 2010 census, is 479,023 inhabitants. Geography The province is dominated by the Cordillera de Guanacaste mountains and the Tempisque River which forms its western boundary. The capital is the city of San José de Naranjo, at an altitude of 773m above sea level. Districts The province of Guanacaste is divided into two districts and one intermunicipal district (fiscal territory). Districts (as of 2008–2012): Alajuela Ciudad Quesada Cordillera de Guanacaste Heredia La Fortuna Las Balsas Santa Bárbara de Heredia Santiago Tárcoles Population Costa Rica's population is growing at

## **System Requirements:**

OS: Windows 10, 8.1, 8, 7, Vista, XP Processor: Intel Core 2 Duo 2GHz or faster Memory: 2 GB RAM (minimum) Hard Drive: 2 GB available hard disk space Video: 1024×768 or higher resolution Additional Notes: Save and resume state information are required Caring For Your PC: This tool will clean out and refresh your system and may take a little time. Open "Run" and enter into the text box "regedit.

Related links:

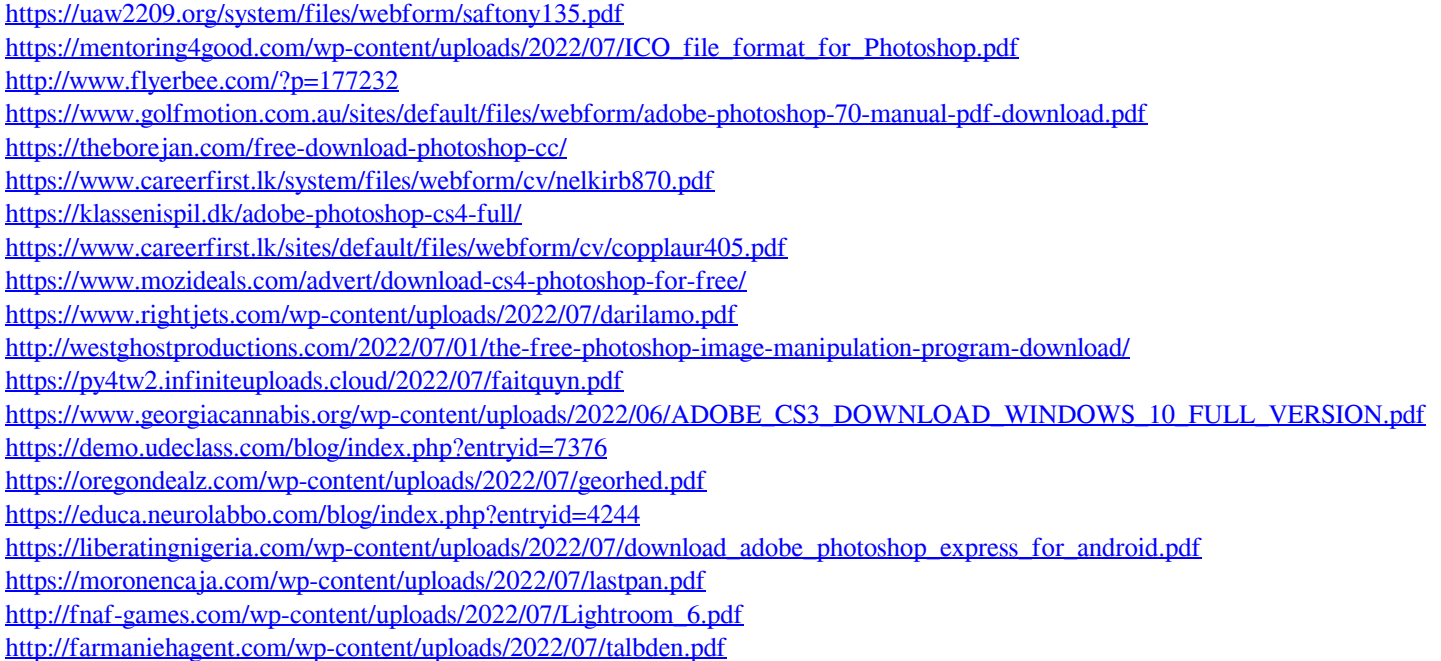